Муниципальное бюджетное общеобразовательное учреждение «Средняя общеобразовательная школа № 20»

Принято: Школьным методическим объединением учителей математики, физики и информатики Руководитель ШМО Милкина Л.А. Протокол от 28.08.20 г. № 1

Утверждено: Приказом директора МБОУ «Средняя общеобразовательная школа №20» г. Черногорск от 28.08 2020 г. №45

# Календарно-тематическое планирование

## Информатика. 6 б (1гр., 2гр.) класс

*(название учебного предмета, обозначение класса)*

## 2020-2021 учебный год

(*срок действия календарно-тематического планирования)*

*Хадзиева Нелли Гериковна*

*(Ф.И.О. учителя)*

Первая квалификационная категория, стаж педагогической работы, 27 лет

*(квалификационная категория, педагогический стаж)*

г.Черногорск 2020 г.

#### **ПОЯСНИТЕЛЬНАЯ ЗАПИСКА**

Календарно-тематическое планирование по информатике разработано для **6 б** класса.

#### **СРОКИ РЕАЛИЗАЦИИ КАЛЕНДАРНО-ТЕМАТИЧЕСКОГО ПЛАНИРОВАНИЯ**

Согласно учебному плану на изучение информатики в **6 б** классе отводится 35 часов в год (1 час в неделю)

#### **ИСПОЛЬЗОВАНИЕ ЭТНОКУЛЬТУРНОГО ЭЛЕМЕНТА НА УРОКАХ ИНФОРМАТИКИ**

Содержание календарно-тематического планирования предусматривает реализацию этнокультурного компонента через включение его в раздел «Человек и информация».

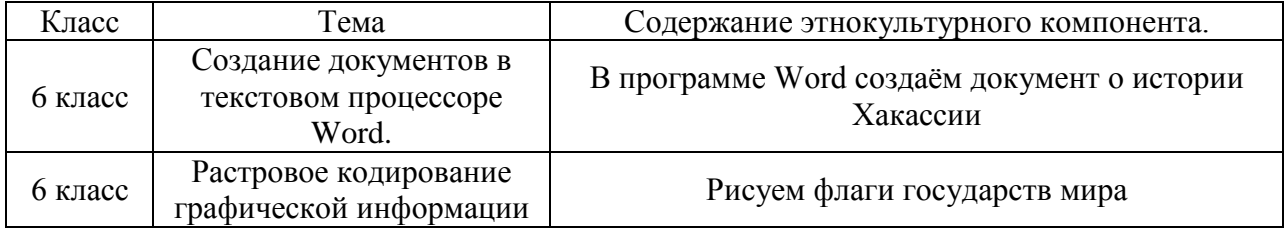

#### **ОСОБЕННОСТИ ОРГАНИЗАЦИИ РАБОТЫ В КЛАССЕ**

В **6 б** классе обучается 29 человек. На уроке учителем создаются условия для мобилизации резервов личности каждого учащегося, развития его творческих качеств и потенциальных возможностей

По результатам промежуточной аттестации недостаточно усвоена тема: решение простых логических задач и задач повышенной трудности. Поэтому планирую вначале учебного года включить данные темы для повторения.

### **Календарно-тематическое планирование 1 группа**

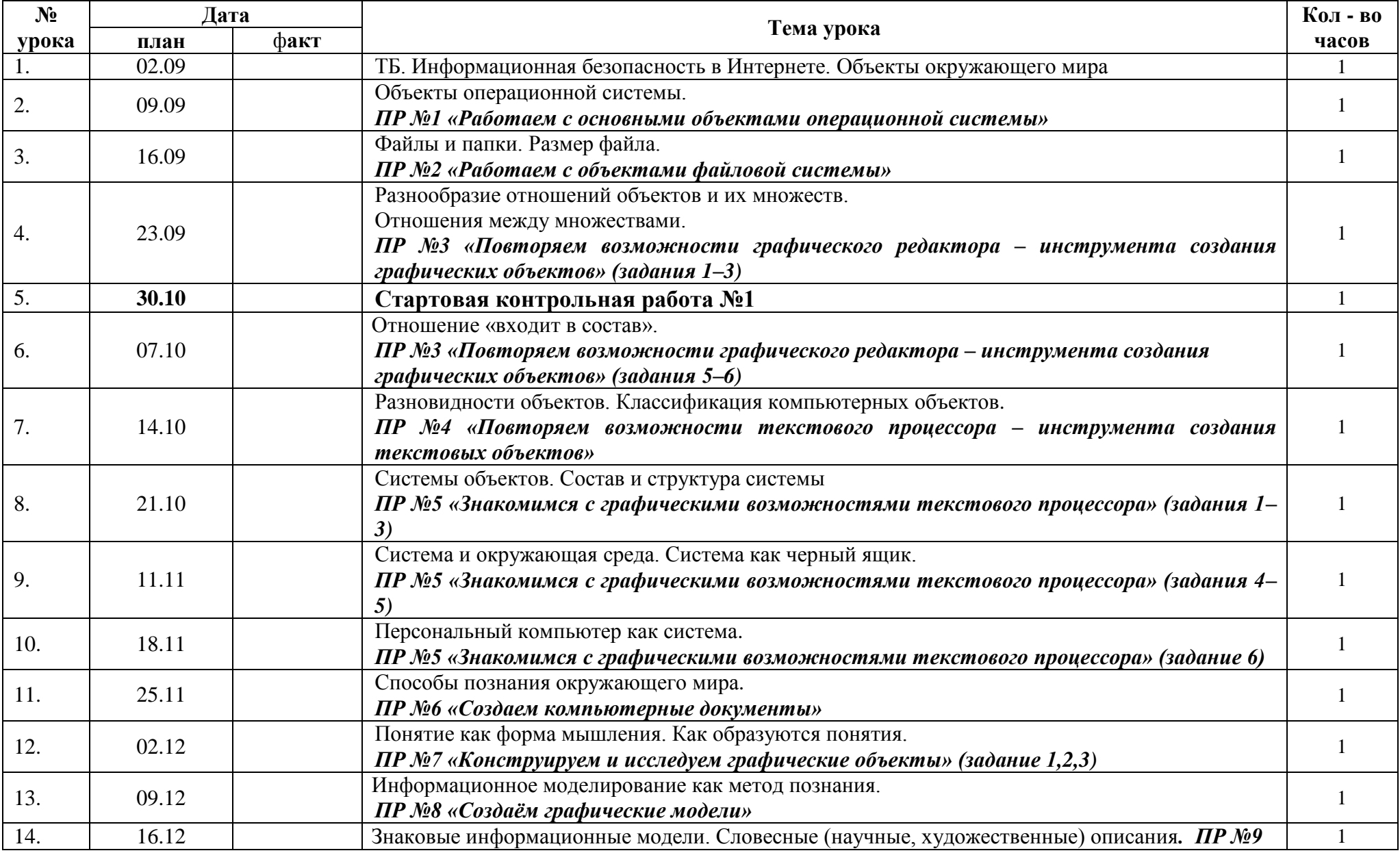

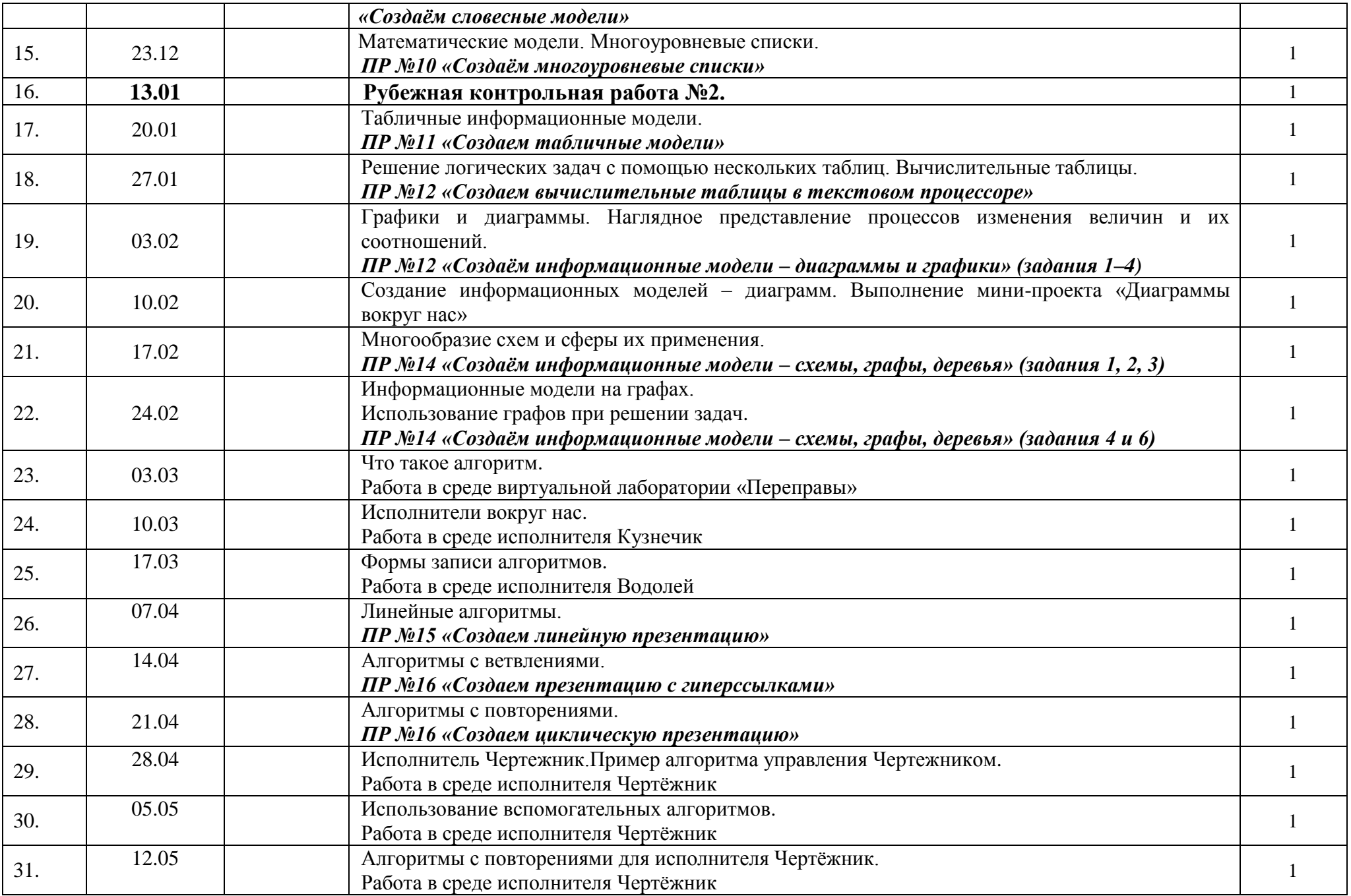

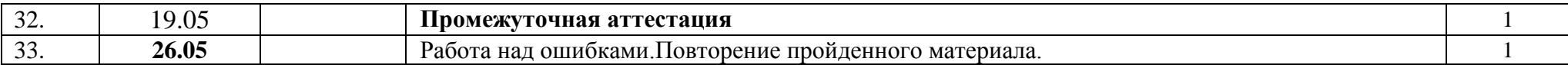

#### **Календарно-тематическое планирование 2 группа**

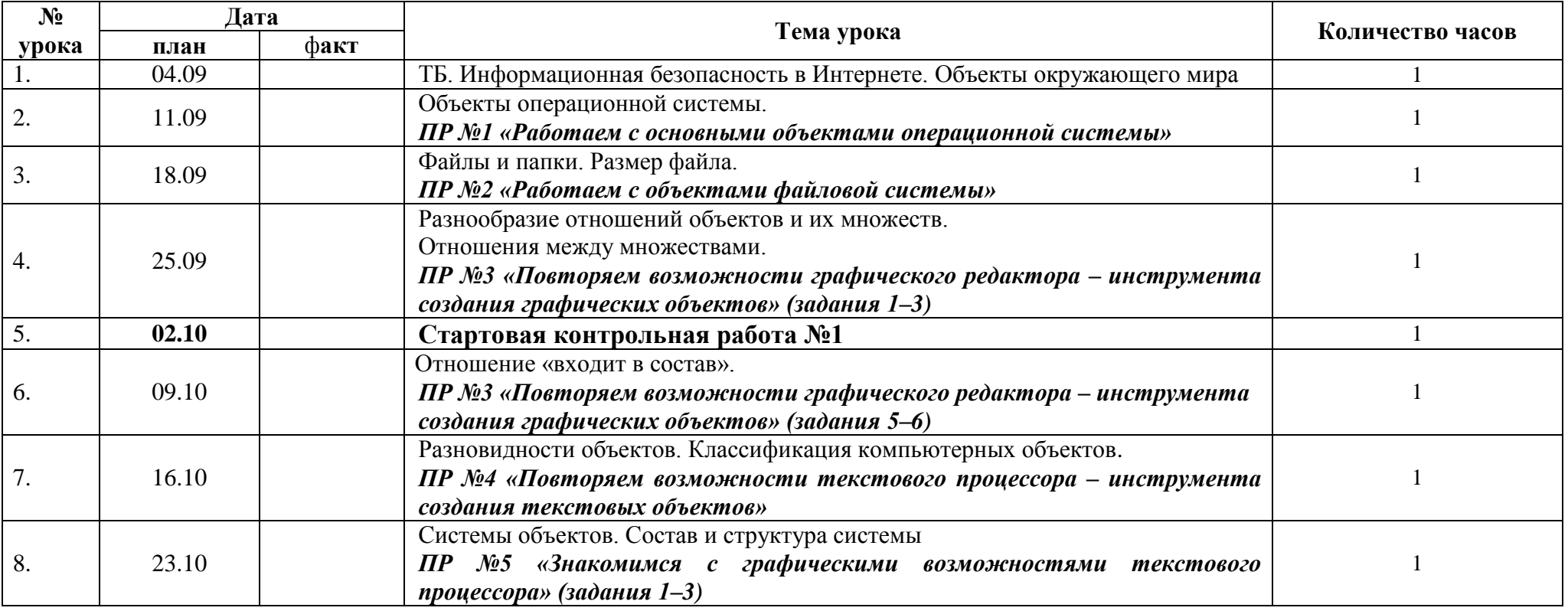

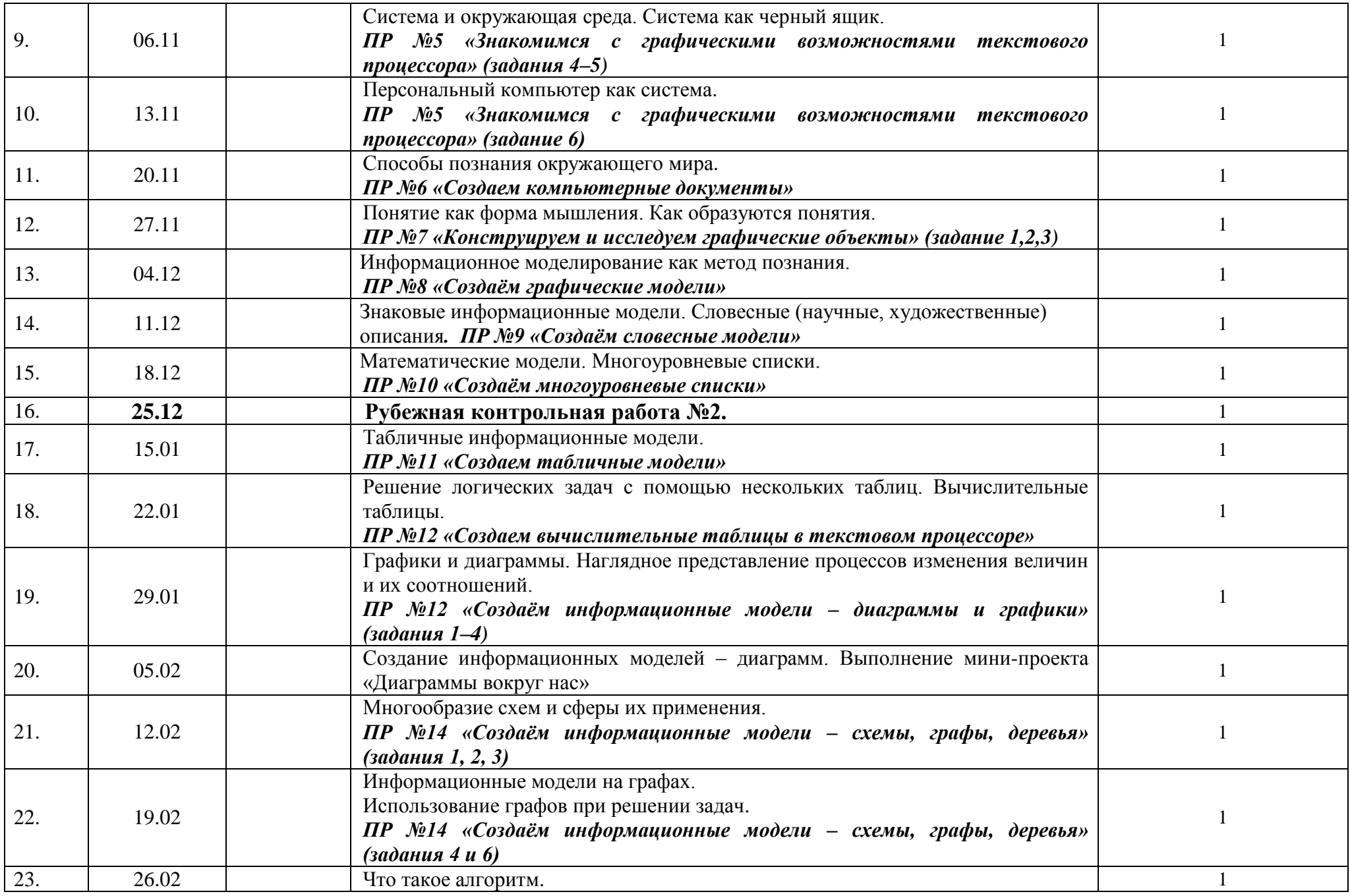

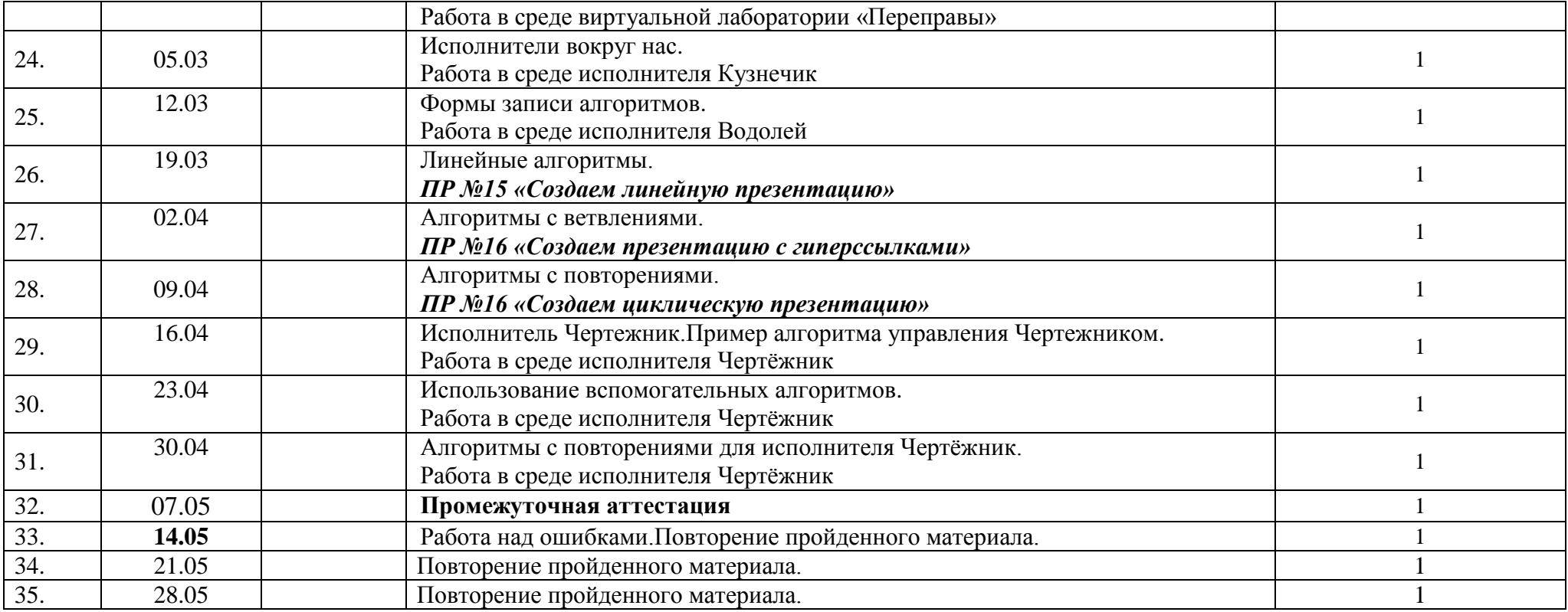

# **Лист корректировки КТП**

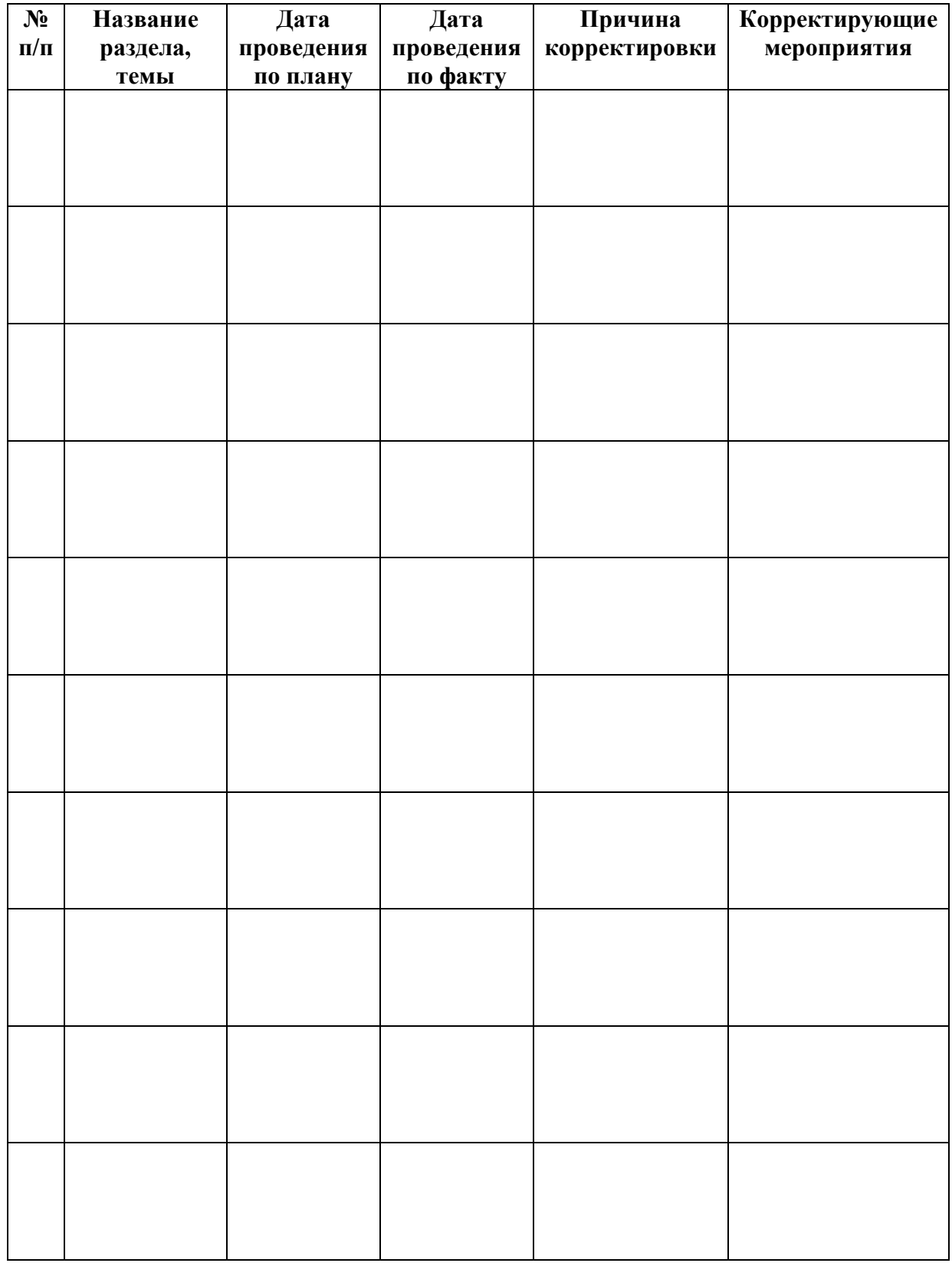

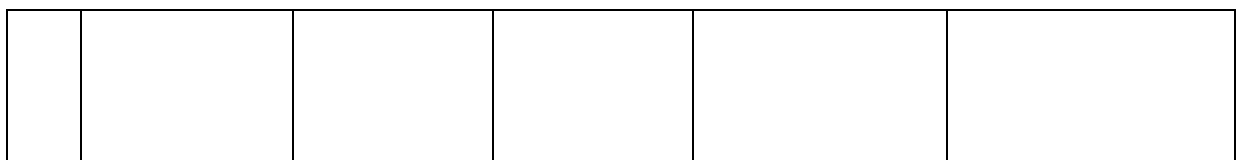